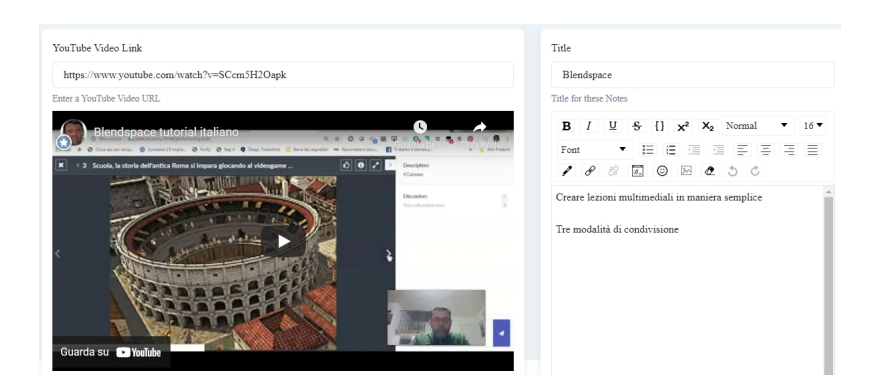

 YouNote è un nuovo interessante strumento che ci aiuta ogni volta che ci troviamo a guardare un video ed abbiamo la necessità di prendere appunti, senza perdere il filo della spiegazione.

{loadposition user7}

 In pratica, una volta registrati al servizio gratuito, potremo ricercare il video e iniziare a scrivere le nostre note, senza uscire dalla piattaforma.

 Avremo infatti a sinistra il player video e a destra l'editor di testo che ci permette di digitare i nostri appunti che potremo formattare al termine, con la possibilità di integrare i nostri contenuti con elementi multimediali di ogni tipo.

 In basso troviamo il pulsante Save per archiviare nel nostro spazio online sia il video che il testo. Attenzione a non salvare troppe volte perche ogni volta che lo farete, salverà una revisione del testo.

Vai su YouNote

Prendere appunti mentre guardiamo un video: YouNote

Scritto da Administrator Lunedì 03 Gennaio 2022 16:56

{jcomments on}

{loadposition user6}